# REVIT 2021 - LES FONDAMENTAUX

Le logiciel Revit Autodesk est un outil de référence en matière de conception et de dessin leader pour la modélisation des données du bâtiment (BIM). Avec cette formation, vous apprendrez à utiliser Revit 2020 pour modéliser, analyser et simuler vos projets, puis à générer votre documentation.

- Savoir manipuler l'interface
- Être en mesure de créer une maquette numérique
- Réaliser des modélisations simples et complexes
- Réaliser des rendus réalistes.

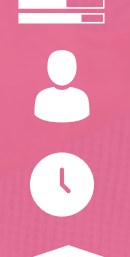

 $\begin{array}{cccccccccc} \bullet & \bullet & \bullet & \bullet & \bullet & \bullet \end{array}$  $\begin{array}{cccccccccc} \bullet & \bullet & \bullet & \bullet & \bullet & \bullet \end{array}$  $\sim$   $\sim$   $\sim$   $\sim$  $\label{eq:2.1} \begin{array}{cccccccccc} \bullet & \bullet & \bullet & \bullet & \bullet & \bullet \end{array}$ 

Niveau Initiation

Matériel nécessaire Disposer d'un ordinateur ou d'une tablette Une connexion Internet

Tous publics

5h15 environ

Aucun prérequis

Sans audio description ni sous-titrage

### Modalités d'évaluation des acquis Auto-évaluation sous forme de questionnaires Exercices sous formes d'ateliers pratiques Questionnaire de positionnement & Evaluation à chaud. Moyens pédagogiques et techniques

Accès au cours en ligne Cours théorique au format vidéo Accessible via un ordinateur ou une tablette Assistance par téléphone et/ou email

### FORMATEUR(ICE) :

Disposant de plusieurs années d'expérience dans l'enseignement de cette discipline.

ACCESSIBILITE Formations en distanciel accessibles aux personnes à mobilité réduite Audiodescription et sous titrage non disponibles

## PROGRAMME

1. L'essentiel de Revit 2020 Mettez en place un nouveau projet Les points majeurs de la conception architecturale Modélisez et documentez des projets 2. Revit : Les volumes Maîtrisez la modélisation de volumes 3. Revit : Le rendu réaliste Comment placer votre caméra. Présentez un travail professionnel Configurant les différents paramètres Optimiser les rendus

4. Revit pour le BIM : Astuces et techniques Optimisez la gestion de vos projets BIM Utiliser les astuces et techniques 5. Modélisations complexes en architecture Exploitez les fonctions avancées de Revit Créer des escaliers de différentes formes, des garde-corps et des murs-rideaux. Personnalisez les éléments. 6. Les nouveautés